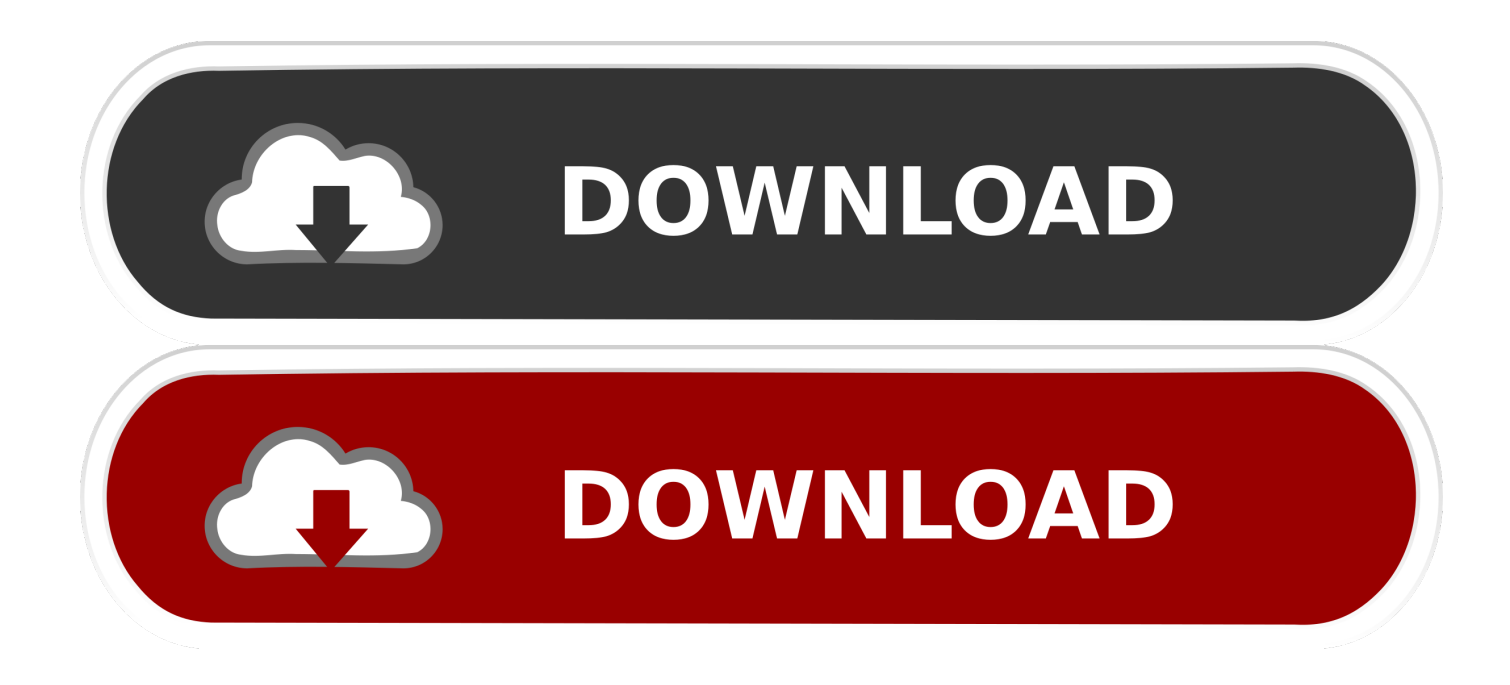

## [The Case Of The Missing File Transfer Manager](https://fancli.com/1rx3zs)

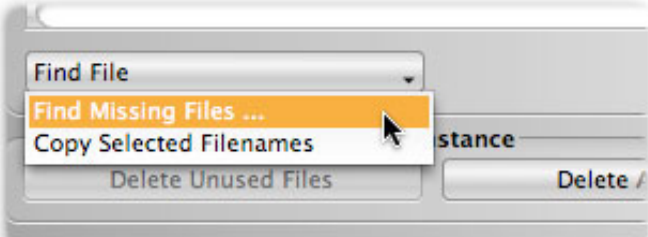

[The Case Of The Missing File Transfer Manager](https://fancli.com/1rx3zs)

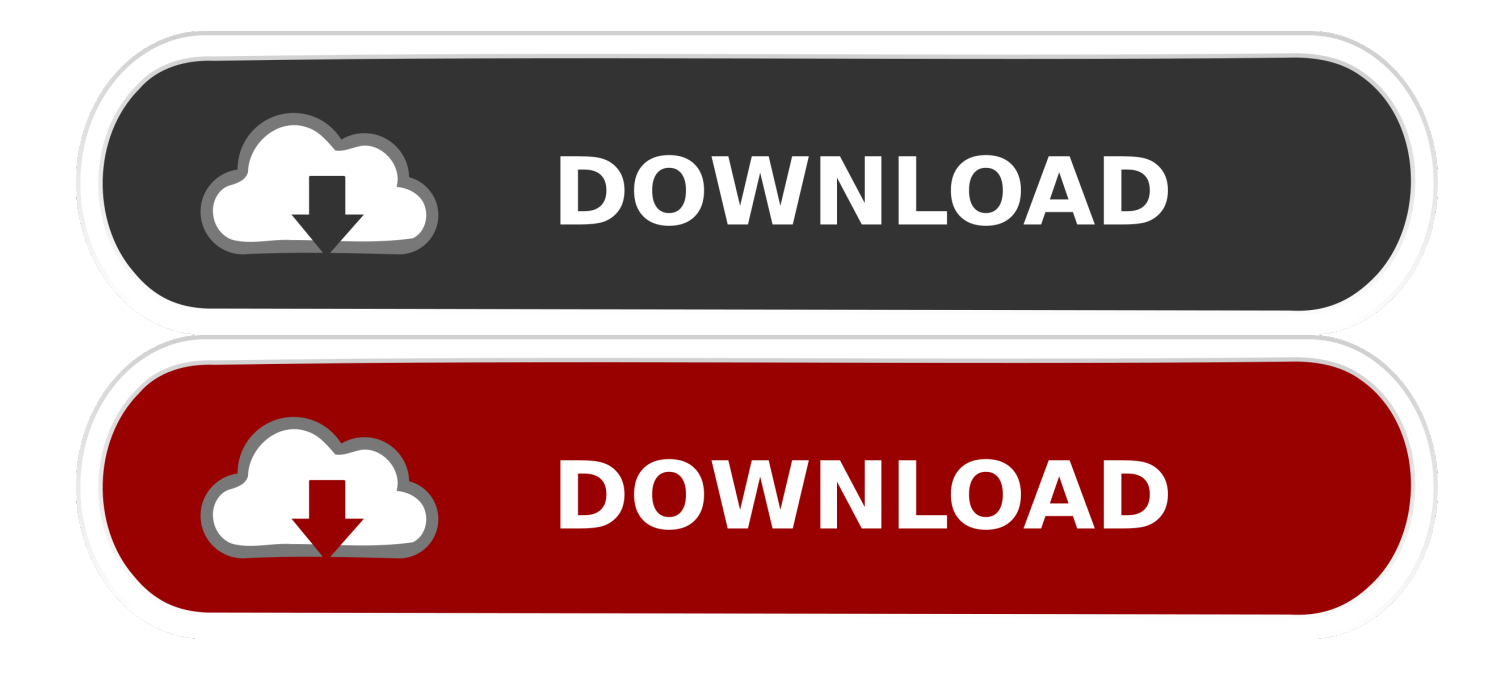

Here are the most common reasons you might get a "Media Files are missing" error ... You may have noticed a window pop up asking for permission, but in case ... If you've moved the files they can be located and replaced using the File Manager. ... Some cloud backup services may delete local files and only keep a copy in .... I want to use the Migration & Transfer Manager to transfer an old Plesk to a new one. ... [INFO] Checking: Service ftp on target Plesk server ... In a case of failed services checks, as listed above, you can skip them if you run .... The Case Of The Missing File Transfer Manager When a particular item is not found in the file where it is thought to be, it is a common ... Although not nearly as ...

In the screenshot below, any file that contain ".pdb" in its name will be downloaded. Example. Special case: Download output files automatically when jobs .... Of course, using Windows Explorer means that any time that connection is interrupted, all progress were lost, and any files that were in-process were corrupted.. Official site of TeraCopy, a free utility designed to copy files faster and more secure. ... Seamless integration with Windows Explorer. ... babysitting file copies easily cost me thousands of dollars in lost productivity and delays in work delivery.. However, simply renaming the folder that was missing using a File Explorer app ... to "Music1" did the trick - it showed up immediately in Android File Transfer.. The fteCreateTemplate command creates a file transfer template that you can ... queue manager for the IBM MQ Managed File Transfer topology. ... BFGUB0009E: The following required property file is missing: ... This is the case even if the data set name is enclosed by single quotation mark characters.

## [Wish Upon \(English\) 720p in dual audio hindi](https://tamil-movie-sillunu-oru-kadhal-full-movie-download.simplecast.com/episodes/wish-upon-english-720p-in-dual-audio-hindi)

Open File Manager by clicking the orange status Bar notification. · Unfold the arrow to the left of Automatic Search. · If you know the folder where the missing files .... This method uses Java in addition to the Primavera Unifier File Transfer ... It allows association of base files to reference files already stored in the Document Manager. ... By default, the sort will be on the link status to show all missing files at the top of the list. ... Files in this case will be ignored and cannot be uploaded.. The answer is to be found in the file manager window, which helps you manage transfer files and also search for lost ones. Melodyne Plugin's file manager. You .... Cisco XCP File Transfer Manager has lost its connection to the external file server ... If the certificate is missing or deleted from the cup-xmpp-trust store, an alarm .... filenames wherein the file names are separated by \n characters. There are two possible options for all file transfer options: The Process missing file option adds a ... [artcam pro 2011 free](https://launchpad.net/~narepegi/%2Bpoll/artcam-pro-2011-free-download-with-crack) [download with crack](https://launchpad.net/~narepegi/%2Bpoll/artcam-pro-2011-free-download-with-crack)

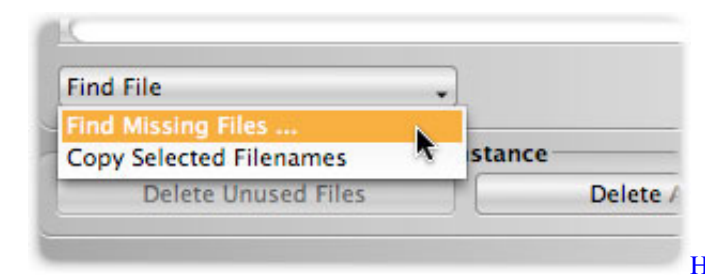

[History And Culture Of Pakistan By Nigel Smith.pdf](https://launchpad.net/~sysidojobs/%2Bpoll/history-and-culture-of-pakistan-by-nigel-smithpdf)

## [Lakshmi movie english subtitles download for hindi](http://nastclasnasub.unblog.fr/2021/01/31/lakshmi-movie-english-subtitles-download-for-hindi/)

 Some people consider that the files missing from Google Drive might get deleted, but that's not always the case. There is a chance that maybe .... Enhanced File Transfer Server 4 ... folder permissions via Explorer-like Virtual File System view. ... reminding you that your log in information will be lost. 3.. Everyone downloading from MSDN, the MCT Download Center or any other semi-open Microsoft download site, is familiar with the Microsoft .... In my previous video I've tranfered my collection from my old Macbook to a new one. After the transfer I was ... [190 in 1 nes rom 320](https://seesaawiki.jp/centcleavanglut/d/##VERIFIED## 190 In 1 Nes Rom 320)

## [raavan tamil movie download torrents](https://relaxed-visvesvaraya-d39274.netlify.app/raavan-tamil-movie-download-torrents.html)

example, you can use Batch Mode with the Transfer Manager to build a list of files for transfer. The Connection Log shows the commands sent back and forth .... The Microsoft File Transfer Manager dialog box appears. ... an invitation e-mail message for the File Exchange System, and I lost the message.. If automatic file transfer is not enabled, select from the transfer manager the files you wish to transfer and then click the Start button to begin the transfer. From the ... e3aedbfdfa [Body Heat 2010](https://tamil-movie-sillunu-oru-kadhal-full-movie-download.simplecast.com/episodes/body-heat-2010-hollywood-movie-18) [Hollywood Movie 18](https://tamil-movie-sillunu-oru-kadhal-full-movie-download.simplecast.com/episodes/body-heat-2010-hollywood-movie-18)

e3aedbfdfa

[tmpgenc authoring works 5 crack serial keygen 39](https://hub.docker.com/r/ekevnbikil/tmpgenc-authoring-works-5-crack-serial-keygen-39)